## **САМАРСКИЙ ГОСУДАРСТВЕННЫЙ УНИВЕРСИТЕТ ПУТЕЙ СООБЩЕНИЯ**

## **Профессиональная подготовка. Инженерная графика**

## рабочая программа дисциплины (модуля)<sup>1</sup>

Закреплена за кафедрой **Общеобразовательные дисциплины**

Учебный план **15.02.18 ТЭ и ОРП-ОрИПС.plm.plx**

**Специальность среднего профессионального образования 15.02.18 «Техническая эксплуатация и обслуживание роботизированного производства (по отраслям)»**

Квалификация **техник**

Форма обучения **очная**

Общая трудоемкость

## **Распределение часов дисциплины по семестрам**

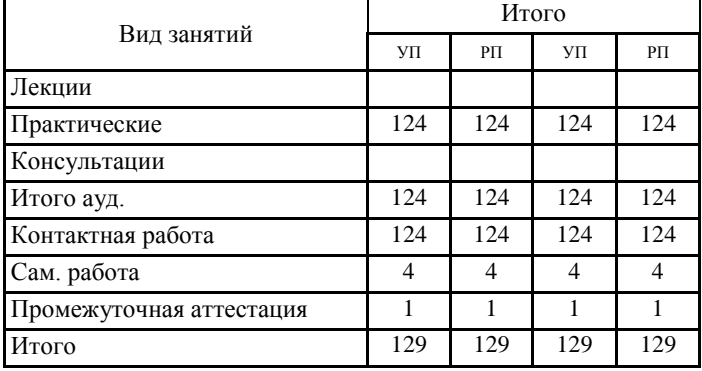

Программу составил(и):

 $\frac{1}{1}$ Рабочая программа подлежит ежегодной актуализации в составе основной профессиональной образовательной программы (ОПОП). Сведения об актуализации ОПОП вносятся в лист актуализации ОПОП.

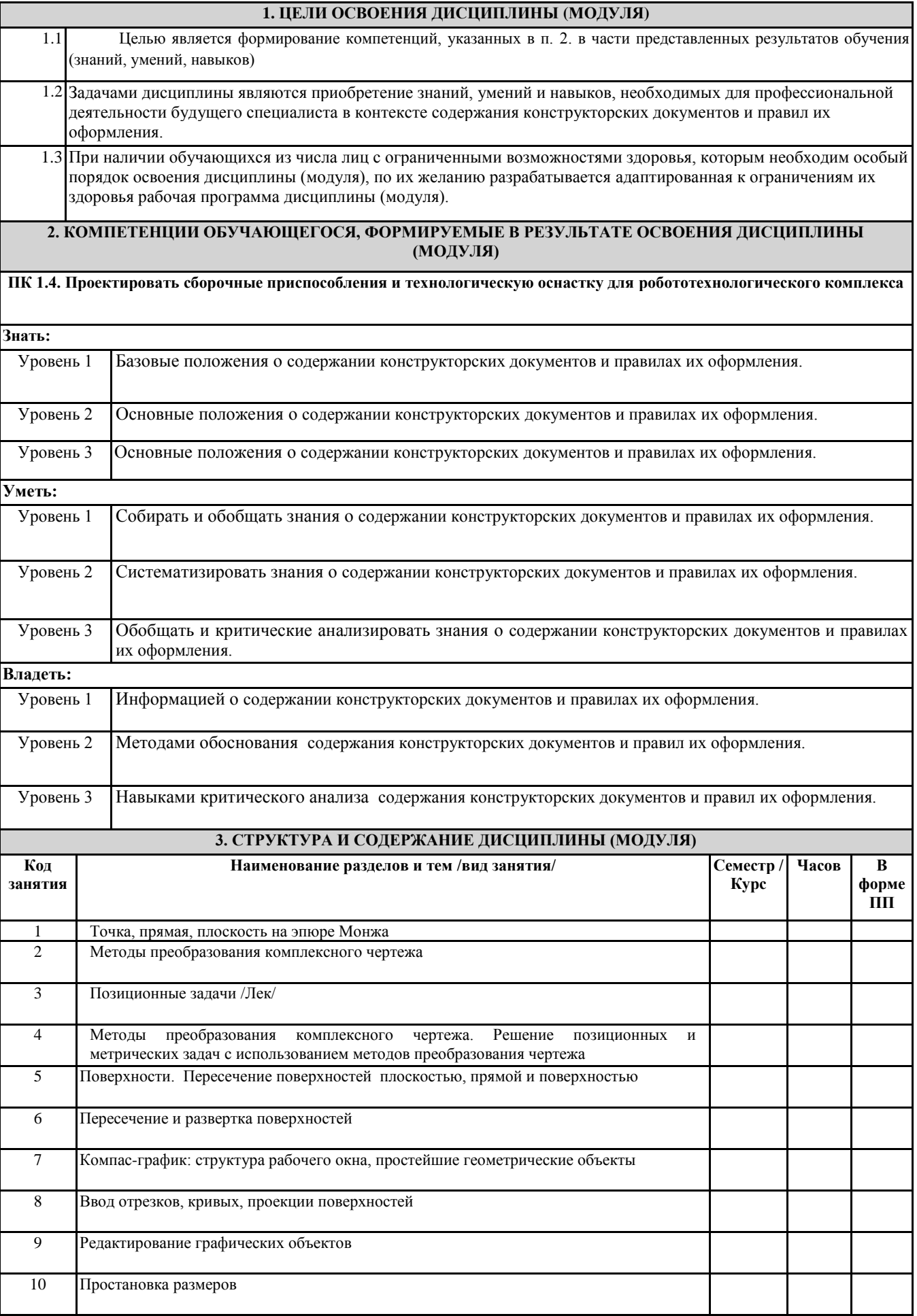

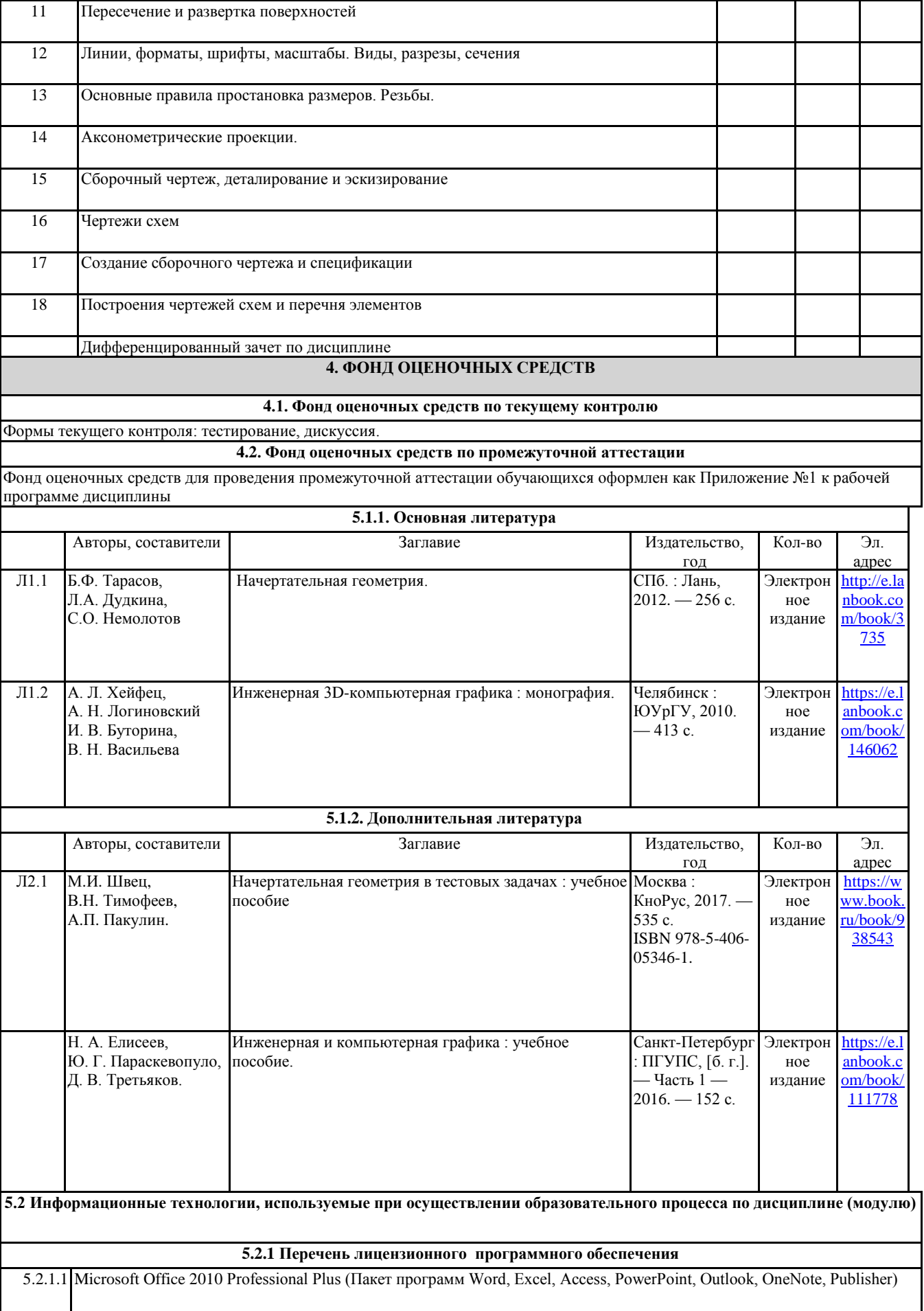

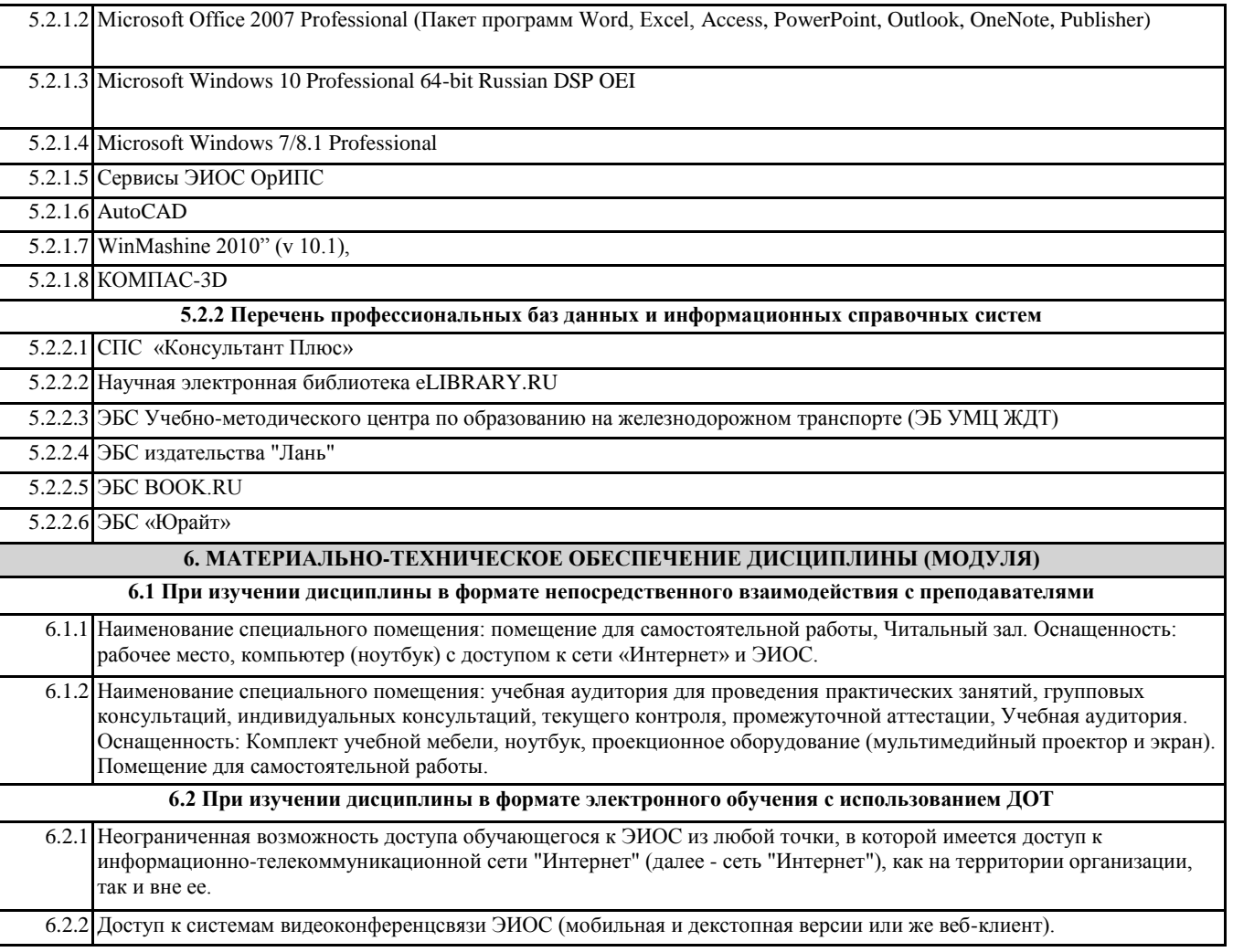